Департамент образования администрации муниципального образования город Краснодар Муниципальное бюджетное образовательное учреждение дополнительного образования муниципального образования город Краснодар **«ЦЕНТР ТВОРЧЕСКОГО РАЗВИТИЯ «ЦЕНТРАЛЬНЫЙ»**

Принята на заседании УТВЕРЖДАЮ

педагогического/методического совета Директор МБОУ ДО «ЦТР

ОБРАЗОВАТЕЛЬНОЕ УЧРЕЖДЕНИЕ ДОПОЛНИТЕЛЬНОГО ОБРАЗОВАНИЯ МУНИЦИПАЛЬНОГО ОБРАЗОВАНИЯ ГОРОД КРАСНОДАР "ЦЕНТР ТВОРЧЕСКОГО РАЗВИТИЯ "ЦЕНТРАЛЬНЫЙ"

Подписано цифровой подписью: МУНИЦИПАЛЬНОЕ БЮДЖЕТНОЕ ОБРАЗОВАТЕЛЬНОЕ УЧРЕЖДЕНИЕ ДОПОЛНИТЕЛЬНОГО ОБРАЗОВАНИЯ МУНИЦИПАЛЬНОГО ОБРАЗОВАНИЯ ГОРОД КРАСНОДАР "ЦЕНТР ТВОРЧЕСКОГО РАЗВИТИЯ "ЦЕНТРАЛЬНЫЙ"

протокол № 1 от 31.08.2023 г.  $\frac{1}{2}$  «Центральный» МУНИЦИПАЛЬНОЕ БЮДЖЕТНОЕ Подписано цифровой подписью:<br>ОБРАЗОВАТЕЛЬНОЕ УЧРЕЖДЕНИЕ МУНИЦИПАЛЬНОЕ БЮЛЖЕТНОЕ В ВЕЗОБЕВНОЕ ДАНО С ПИВЯКОВЯ  $\frac{1}{10}$   $\frac{1}{10}$   $\frac{1}{10}$   $\frac{1}{10}$   $\frac{1}{10}$   $\frac{1}{10}$  or 31.08.2023 г.

# ДОПОЛНИТЕЛЬНАЯ ОБЩЕОБРАЗОВАТЕЛЬНАЯ **ОБЩЕРАЗВИВАЮЩАЯ ПРОГРАММА**

художественной направленности

# **«Студия Мультимедиа»**

**Уровень программы:** базовый

**Срок реализации программы:** 1 года (144 часа)

**Возрастная категория** от 8 до 17 лет

**Состав группы:** 10 человек

**Форма обучения:** очная

**Вид программы:** модифицированная

**Программа реализуется на бюджетной основе**

**ID-номер Программы в Навигаторе: 43194**

Автор-составитель: Пигарева Екатерина Валерьевна педагог дополнительного образования

Краснодар, 2023

# **I. «Комплекс основных характеристик образования: объем, содержание, планируемые результаты»**

#### **1. Пояснительная записка**

**1.1. Направленность дополнительной общеобразовательной общеразвивающей программы;**

Программа «**Студия Мультимедиа**» является программой художественной направленности.

#### **1.2. Актуальность, новизна, педагогическая целесообразность;**

**Актуальность программы** состоит в том, что в современном обществе наиболее актуальным становится необходимость использования компьютерных технологий в образовательном пространстве.

Программа «Студия Мультимедиа» дает возможность увидеть и раскрыть в полной мере тот потенциал, который заложен в каждом ребенке. Возможность съёмки и видеомонтажа на компьютере помогает воплощать творческую энергию учащихся в конкретные видеофильмы. И, главное, показать публично результаты своей работы. Эта деятельность носит практический характер, имеет важное прикладное значение и для самих учащихся.

Программа объединения **«Студия Мультимедиа»** предполагает:

- практическое приобретение учащимися навыков съёмки и видеомонтажа как универсального способа освоения действительности и получения знаний;

- развитие творческих и исследовательских способностей учащихся, активизации личностной позиции учащегося в образовательном процессе;

- съёмку и монтаж основных тематических мероприятий, а также размещение материала на сайт МБОУ ДО «ЦТР «Центральный».

Содержание программы ориентировано на:

- удовлетворение индивидуальных потребностей детей в интеллектуальном, художественно-эстетическом, нравственном развитии;

- формирование и развитие творческих способностей детей, выявление, развитие и поддержку талантливых учащихся.

**Новизна** данной программы состоит в том, что она даёт возможность получить навыки основ видеомонтажа, включая учащихся в систему средств массовой коммуникации в дополнительном образовании.

Программа позволяет справиться с основной задачей педагога дополнительного образования – реализовать ценностно-личностный потенциал каждого ребенка.

Структура программы разработана с учетом возрастной психологии детей (например, занятия с детьми младшего школьного построены на игре с учетом потребностей в движении и внешних впечатлениях, а на занятиях со старшими учащимися учитываются их потребность в общении со сверстниками и в самоутверждении).

#### **Педагогическая целесообразность.**

Используемые в программе методики позволяют выявить в детях не только явные творческие способности, но и слабовыраженные данные, развить их и научить детей использовать свой потенциал.

Учитывая то, что дети приходят в творческое объединение с разным уровнем стартовых способностей, в программе **доминирует индивидуальный подход**. Основной **принцип (концепция) программы** состоит в создании такого образовательного пространства, в котором существует постоянное сотворчество детей и педагога, направленное на раскрытие всех творческих сторон личности каждого учащегося (не бывает неспособных детей, просто к каждому необходим особый подход).

Программа построена так, чтобы соблюдались все условия развития творческих способностей детей:

- создание среды, стимулирующей разнообразную творческую деятельность (обстановки, опережающей развитие детей);

-мотивация максимального напряжения сил для того, чтобы ребенок стремился не только добраться до «потолка» своих возможностей, но и старался поднимать его все выше и выше;

- превращение предварительного обучения в доброжелательную помощь.

#### **1.3. Отличительная особенность данной программы;**

Особенность программы в том, что предполагаемая организация деятельности – студия. Профиль деятельности студии принадлежит к визуальному творчеству, как средству передачи информации (экранные технологии). Все это с одной стороны, предполагает самые прямые связи творческого процесса с реальной живой действительностью, а с другой предоставляет неисчерпаемые возможности для развития наблюдательности, для творческого осмысления жизненного материала.

Организация деятельности студии предполагает и основывается на работе в команде – съемочной группе (сценарист – режиссер – оператор – монтажер). За время обучения все учащиеся объединения попробуют себя в различных творческих ситуациях.

#### **1.4. Адресат программы;**

Состав группы разновозрастной. В группу принимаются дети от 8 до 17 лет. Наполняемость группы 10 человек. Наличие каких-либо начальных знаний и умений, предварительной подготовки не предполагается.

**1.5. Уровень программы, объем и срок реализации дополнительной образовательной общеразвивающей программы;**

Уровень программы - **базовый**

Общий объём программы **– 144 часа.**

#### **1.6. Формы обучения;**

1. Очная.

#### **1.7. Режим занятий;**

Общее количество часов в год – 144 часа.

Количество часов и занятий в неделю: 4 часа в неделю (2 занятия по 2 часа).

Продолжительность занятий - 2 раза в неделю по 40 минут для учащихся школьного возраста; время на отдых между занятиями 10 минут.

#### **1.8. Особенности организации образовательного процесса;**

**Состав группы:** постоянный.

**Занятия:** групповые.

**Виды занятий:** практические занятия, мастер-классы, выполнение самостоятельной работы, презентации, творческие отчеты.

В программу обучения входит:

- изучение различных графических редакторов;
- видео-редактора.

После изучения данных программ учащиеся смогут создать собственные фотоархивы, мини-видеофильмы, а также рассматривается такой компонент как поддержка Web-сайта и создание фото-видеоархива. Фото-видеоархив будет содержать в себе фото и видеоматериалы, собранные в течение 2021-2022 учебного года.

#### **2. Цель и задачи программы.**

**Цель программы**: творческое развитие учащихся посредствам работы с мультимедиа.

#### **Задачи программы:**

#### *Образовательные:*

- обучить основным правилами фото и видеосъёмки;

- обучить навыкам работы в команде – съемочной группе (сценарист – режиссер – оператор – монтажер);

- обучить основным навыкам работы с графическими редакторами и видео-редактором.

#### *Личностные:*

- развить у учащихся познавательный интерес к фото и видеосъемкам;

- развить у учащихся интеллектуальную инициативу;

- развить у учащихся творческий подход к собственной деятельности;

- развить у учащихся положительную самооценку.

#### *Метапредметные:*

- формировать навыки самоконтроля своей деятельности, умения организовать совместную деятельность с другими членами студии, работать индивидуально и в группе.

# **3. Учебно-тематический план**

## **и содержание учебно-тематического плана**

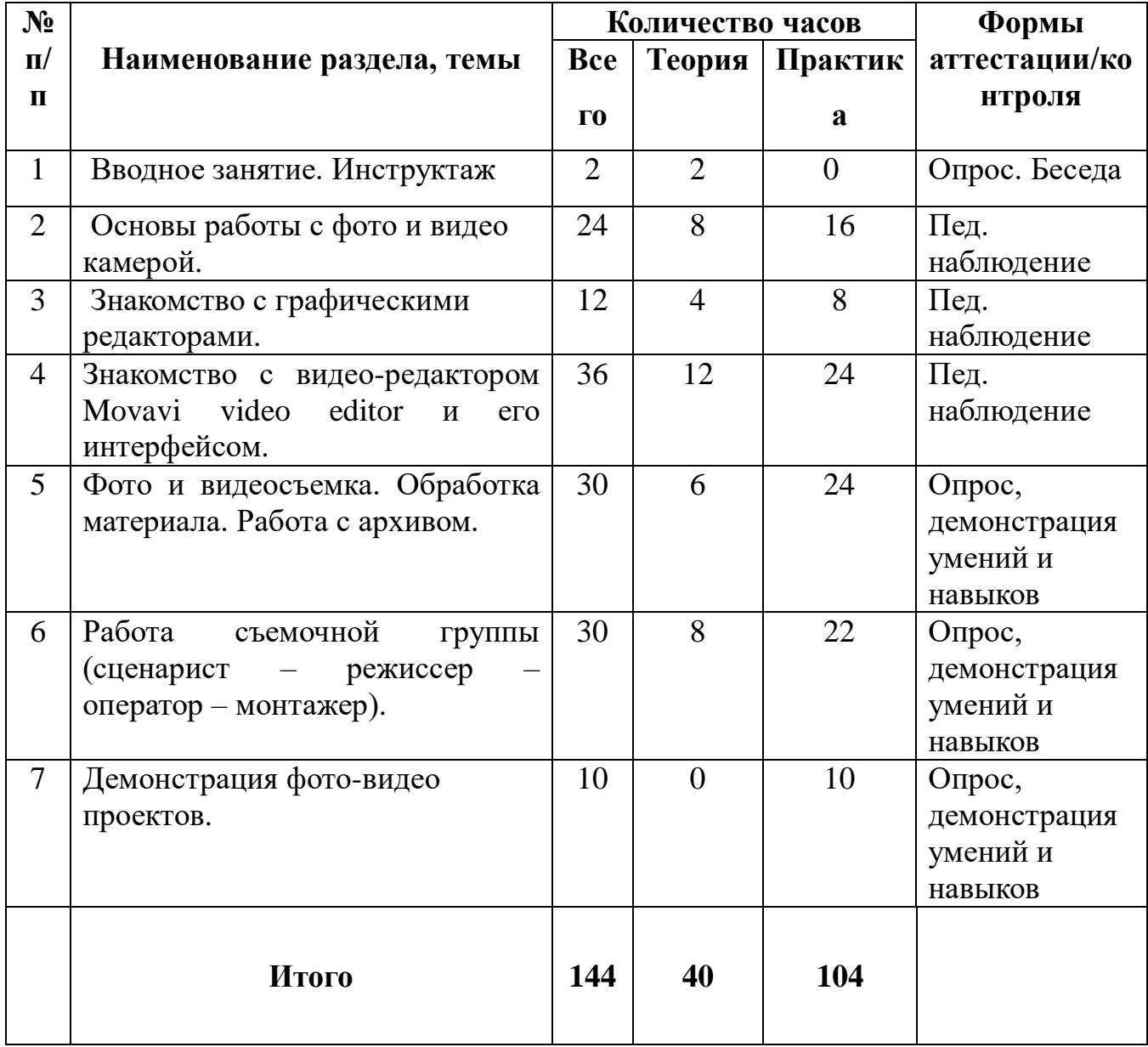

#### **3.1. Учебно-тематический план**

# **Содержание учебно-тематического плана 1-го года обучения**

**Тема 1. Вводное занятие. Инструктаж по ТБ и ПБ.** *(2 часа)*

# **Теория:**

Знакомство с программой, инструктаж по ТБ и ПБ, режимом и формами занятий.

# **Тема 2. Основы работы с фото и видео камерой.** (24 часа)

# **Теория: (8 ч.)**

- Основные правила фотосъемки.
- Основные правила видеосъемки.

# **Практика: (16 ч.)**

- Экспозизия.
- Правило третей.
- Работа со светом.
- Ночная съемка.
- Основы цветовой палитры.
- Идея снимка, сюжет видео.

# **Тема 3. Знакомство с графическими редакторами.** (12 часов)

## **Теория: (4 ч.)**

- Назначение и возможности программ фото - редакторов.

# **Практика: (8 ч.)**

- Панель инструментов. Инструменты выделения.
- Редактирование фотографий-пробников.
- Инструменты восстановления, реставрации и ретуширования изображения.
- Улучшение оттенков и контраста, коррекция экспозиции с помощью корректирующих слоев. Цветовая автокоррекция.

**Тема 4. Знакомство с видео-редактором Movavi video editor и его интерфейсом.** (36 часов)

# **Теория: (12 ч.)**

- Общее представление об инструментах программы **Movavi video**

## **editor**

# **Практика: (24 ч.)**

- Импорт видеофайлов, изображений и звукозаписей. Добавление в проект переходов и эффектов. Монтаж фильма.
- Добавление заголовков и титров к фильму.
- Сохранение проекта.

**Тема 5. Фото и видеосъемка. Обработка материала. Работа с архивом.** (30 часов)

**Теория: (6 ч.)**

- Работа над созданием сценария видеофильма.

## **Практика: (24 ч.)**

- Сбор фото-видеоматериалов по темам фото-видеоархива.
- Обработка и структурирование материалов по теме.
- Создание шаблона видеофильма из собранных фотовидеоматериалов.
- Создание видео-переходов, видеоэффектов, надписей и титров в шаблоне видеофильма.
- Подбор и наложение звукового, голосового и музыкального сопровождения на шаблоны видеофильмов.

**Тема 6. Работа съемочной группы (сценарист – режиссер – оператор – монтажер).** (30 часов)

## **Теория: (8 ч.)**

- Разработка сценария тема, идея, сверхзадача, конфликт,событийный ряд и т.д.
- Распределение рабочего процесса: сценарист режиссер оператор – монтажер.

## **Практика: (22ч.)**

- Закрепление полученных навыков через самостоятельную работу.
- Производство фото и видео съемки на заданную тему.

#### **Тема 7. Демонстрация фото-видео проектов.**

(10 часов)

## **Практика: (10 ч.)**

- Просмотр и обсуждение видео-роликов.
- Размещение готового материала на web-сайте и в социальных сетях.

## **4. Планируемые результаты**

#### *Образовательные:*

- учащиеся будут обучены основным правилами фото и видеосъёмки;

- учащиеся будут обучены навыкам работы в команде – съемочной группе (сценарист – режиссер – оператор – монтажер).;

- учащиеся будут обучены основным навыкам работы с графическими редакторами и видео-редактором;

#### *Личностные:*

- у учащихся будет развит познавательный интерес к фото и видеосъемкам;
- у учащихся будет развита интеллектуальная инициатива;
- у учащихся будет развит творческий подход к собственной деятельности;
- у учащихся будет сформирована положительная самооценка.

#### *Метапредметные:*

- у учащихся будут сформированы навыки самоконтроля своей деятельности, умение организовать совместную деятельность с другими членами студии, работать индивидуально и в группе.

## **II.«Комплекс организационно-педагогических условий, включающий формы аттестации»**

#### **Календарный учебный график**

Составляется ежегодно в соответствии с учебным планом и содержанием образовательных модулей для каждой учебной группы. Хранится в электронном журнале (Приложение 2).

#### **2.1. Условия реализации программы**

**Кадровое обеспечение:** педагог дополнительного образования, имеющий высшее профессиональное образование. Педагог дополнительного образования, имеющий среднее профессиональное образование в рамках укрупненных групп направлений подготовки высшего образования и специальностей среднего профессионального образования «Образование и педагогические науки». Высшее образование, либо среднее профессиональное образование при условии его соответствия дополнительной общеобразовательной общеразвивающей программе (Профессиональный стандарт №513).

**Обеспечение учебным помещением**. Для того, чтобы учащиеся усвоили необходимые знания и умения, немалую роль играет кабинет, где проводятся занятия. Помещение кабинета должно удовлетворять требованиям Санитарно-эпидемиологических правил и нормативов (СанПиН 2.4.3648-20)

Также необходимы:

 техническая аппаратура – видео камера со штативом, ноутбук, програмное обеспечение для работы с видео и фото материалом, микрофоны, экран хромакей, доступ в интернет.

#### **2.2. Формы аттестации**

Оценка образовательных результатов учащихся по дополнительной общеобразовательной общеразвивающей программе носит вариативный характер.

Используются следующие *методы отслеживания результативности:*

педагогическое наблюдение;

 педагогический анализ результатов опросов, участия в мероприятиях (концертах, конкурсах), открытых занятиях, активности учащихся на занятиях;

 педагогический мониторинг, контрольные задания, педагогические отзывы, ведение журнала учета, самооценка и самоанализ учащихся.

Для отслеживания результативности выполнения программного материала предполагаются следующие *виды диагностик:*

вводная (констатирующая) – проводится в начале учебного года для

 определения у детей уровня музыкального и интеллектуального развития, умений и навыков, мотивации к занятиям, социальнопсихологической комфортности;

 текущая – проводится на различных этапах обучения для оценки степени освоения программного материала;

формы и способы проверки:

 педагогическое наблюдение, проверка выученного материала, открытые занятия;

 итоговая – проводится в конце учебного года для определения динамики личностного и музыкального роста ребенка (теоретические знания, практические навыки, изменения мотивационной сферы);

 формы подведения итогов: дневник достижений учащихся, открытое итоговое занятие, концертное или конкурсное выступление.

#### **2.3. Оценочные материалы**

Оценочные материалы содержат мониторинг результатов обучения учащихся по дополнительной общеобразовательной общеразвивающей программе по теоретическому, практическому освоению программы учащимися, а также личностные характеристики учащихся, в соответствии с

# Приложением № 1.

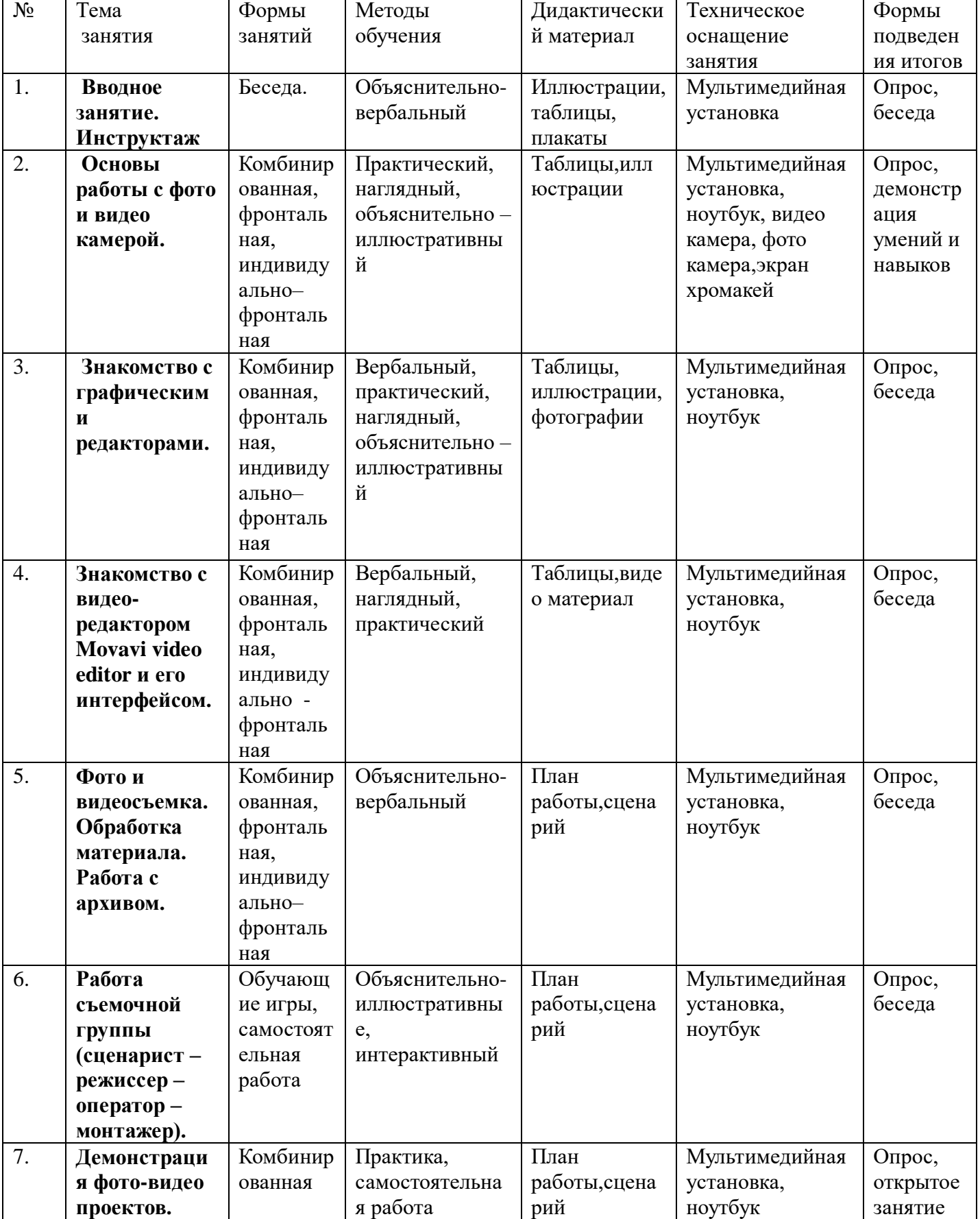

# **2.4. Методические материалы**

#### **2.5. Список литературы**

#### **I.Нормативно-правовые акты:**

1. Федеральный закон Российской Федерации от 29 декабря 2012 года № 273-ФЗ «Об образовании в Российской Федерации».

2. Концепция развития дополнительного образования детей до 2030 года, утвержденная распоряжением Правительства Российской Федерации от 31 марта 2022 года № 678-р.

3. Стратегия развития воспитания в Российской Федерации до 2025 года, утвержденная распоряжением Правительства РФ от 29.05.2015 г. № 996-р.

4. Приоритетный проект «Доступное дополнительное образование для детей», утвержденный 30 ноября 2016 года протоколом заседания президиума при Президенте РФ.

5. Федеральный проект «Успех каждого ребенка», утвержденный 07 декабря 2018 года.

6. Приказ Министерства просвещения Российской Федерации от 09 ноября 2018 г. № 196 «Об утверждении Порядка организации и осуществления образовательной деятельности по дополнительным общеобразовательным программам».

7. Приказ Министерства просвещения Российской Федерации от 03 сентября 2019 г. № 467 «Об утверждении Целевой модели развития региональных систем дополнительного образования детей».

8. Приказ Минтруда России от 05 мая 2018 года № 298н «Об утверждении профессионального стандарта «Педагог дополнительного образования детей и взрослых» (зарегистрирован Минюстом России 28 августа 2018 года, регистрационный № 25016).

9. Постановление Главного государственного санитарного врача Российской Федерации от 28 сентября 2020 года № 28 об утверждении санитарных правил СП 2.4.3648-20 «Санитарно-эпидемиологические требования к организациям воспитания и обучения, отдыха и оздоровления детей и молодежи».

10. Краевые методические рекомендации по проектированию

дополнительных общеобразовательных общеразвивающих программ (2020 год).

# **II.Основная литература**

1. Селевко Г.К. Современные образовательные технологии / Г.К. Селевко. – М., Народное образование, 2008 год.

2. Сластенин В.А. Общая педагогика в двух частях / В.А. Сластенин, И.Ф. Исаев, Е.Н. Шиянов. – М.: Издательский центр «Академия», 2008 год.

3. Педагогика /. Под ред. П.И. Пидкасистого. – М.: Пед. общество России, 2007 год.

4. Волков.В.Г. // Цифровой фотоаппарат. М. , 2005,- 95с.

5. Надеждин Н.Я. //Практическое руководство. Цифровая фотография, М., 2003, - 363с.

6. Курский Л.Д., Фельдман Я.Д. //Иллюстрированное пособие по обучению фотосъемке. Практическое пособие. М., Высшая школа, 1991,- 160с.

7. Кишик А.Н. Adobe Photoshop 7.0. Эффективный самоучитель

8. Гурский Ю., Корабельникова Г. Photoshop 7.0. Трюки и эффекты - Спб.: Питер, 2002.

# **III.Дополнительная литература**

1.Петров М.Н., Молочков В.П. Компьютерная графика: учебник для ВУЗов СПб.: Питер, 2003

2.Рейнбоу В. Видеомонтаж и компьютерная графика. СПб.: Питер, 2005г

3.Симаков В.Д. Внимание, снимаю! // Искусство в школе. - 2006, No2, С. 34- 39, и No3

4.Симаков В.Д. Когда в руках видеокамера // Искусство в школе. - 2006. - No 1. - С. 55-56 /

# **Приложение № 4**

## **Мониторинг результатов обучения учащихся по дополнительной общебразовательной общеразвивающей программе в 20\_\_\_\_-20\_\_\_\_уч.г.**

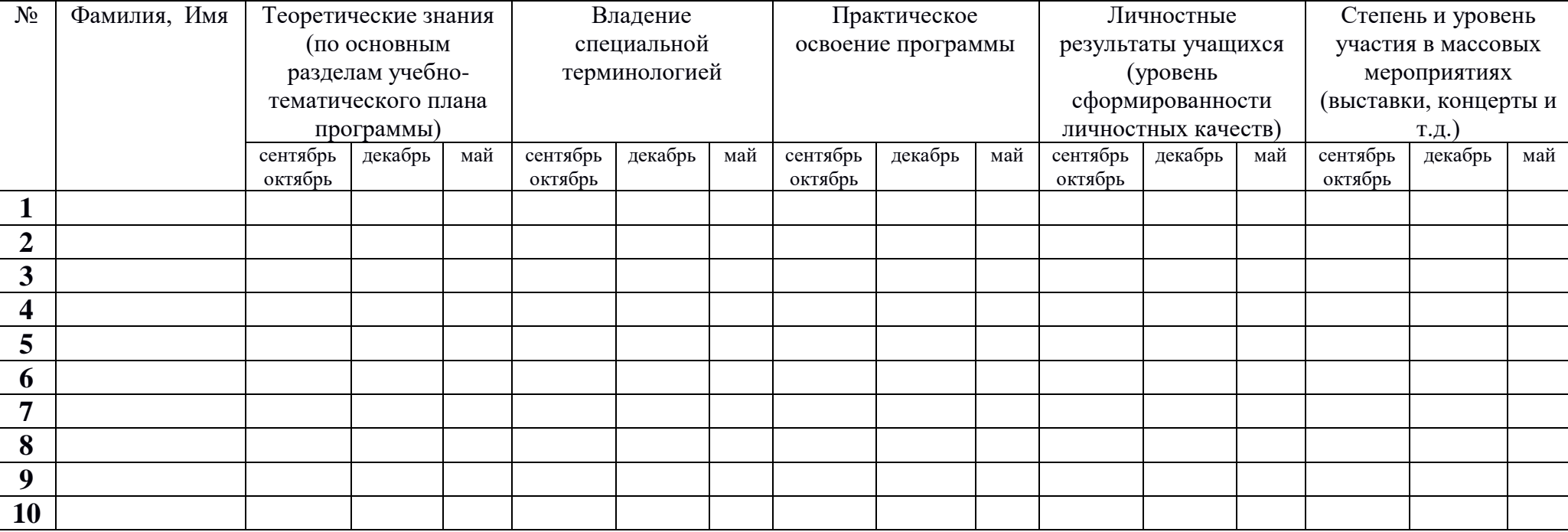

Оценка результатов по уровням: низкий уровень -1б, 2б.

средний уровень - 3б, 4б.

высокий уровень - 5б.

#### **Критерии оценки результатов по блоку «теоретические знания»:**

*Низкий уровень*: у учащегося отсутствуют знания по темам программы, не осознает основных целей и задач занятий. *Средний уровень*: у учащегося отсутствуют знания по темам программы, но ребенок хорошо ориентируется в основных целях и задачах занятия.

*Высокий уровень*: учащийся хорошо ориентируется в темах программы, осознает цели и задачи занятия.

#### **Критерии оценки результатов по блоку «владение специальной терминологией»**:

*Низкий уровень*: учащийся плохо знает основные термины и не знает в какой сфере они применяются.

*Средний уровень*: учащийся знает основные термины, может применять терминологию на практике, но путает или не знает сферу применения того или иного термина.

*Высокий уровень*: ребенок отлично знает основные термины, правильно применяет термины на практике.

#### **Критерии оценки результатов по блоку «практическое освоение программы»:**

*Низкий уровень*: учащийся не знает правила и не может применять их на практике.

*Средний уровень*: учащийся знает правила учебной программы, но исполняет их технически неграмотно.

*Высокий уровень*: учащийся знает правила, учебной программы правильно использует их на практике и технически грамотно их исполняет.

## **Критерии оценки результатов по блоку «личностные результаты учащегося»:**

*Низкий уровень*: ребенок плохо контактирует или ведет себя в группе или с партнером/партнершей, не умеет самостоятельно работать над ошибками, не может анализировать.

*Средний уровень*: ребенок имеет контакт с партнером/партнершей, группой и педагогом, не может в полной мере отработать ошибки, не достаточно хорошо анализирует исполнение.

*Высокий уровень*: учащийся хорошо контактирует с группой, партнером/партнершей и педагогом, разбирает и отрабатывает свои ошибки, хорошо анализирует их исполнение.

#### **Критерии оценки результатов по блоку «участие в массовых мероприятиях»:**

*Низкий уровень:* учащийся присутствует только на открытых занятиях, но не участвует в конкурсах и презентациях. *Средний уровень:* ребенок присутствует на открытых занятиях, редко принимает участие в конкурсах и презентациях. *Высокий уровень:* учащийся присутствует на открытых занятиях, участвует в конкурсах и презентациях.

# **Приложение 1**

# **КАЛЕНДАРНЫЙ УЧЕБНЫЙ ГРАФИК**

# **1 год обучения**

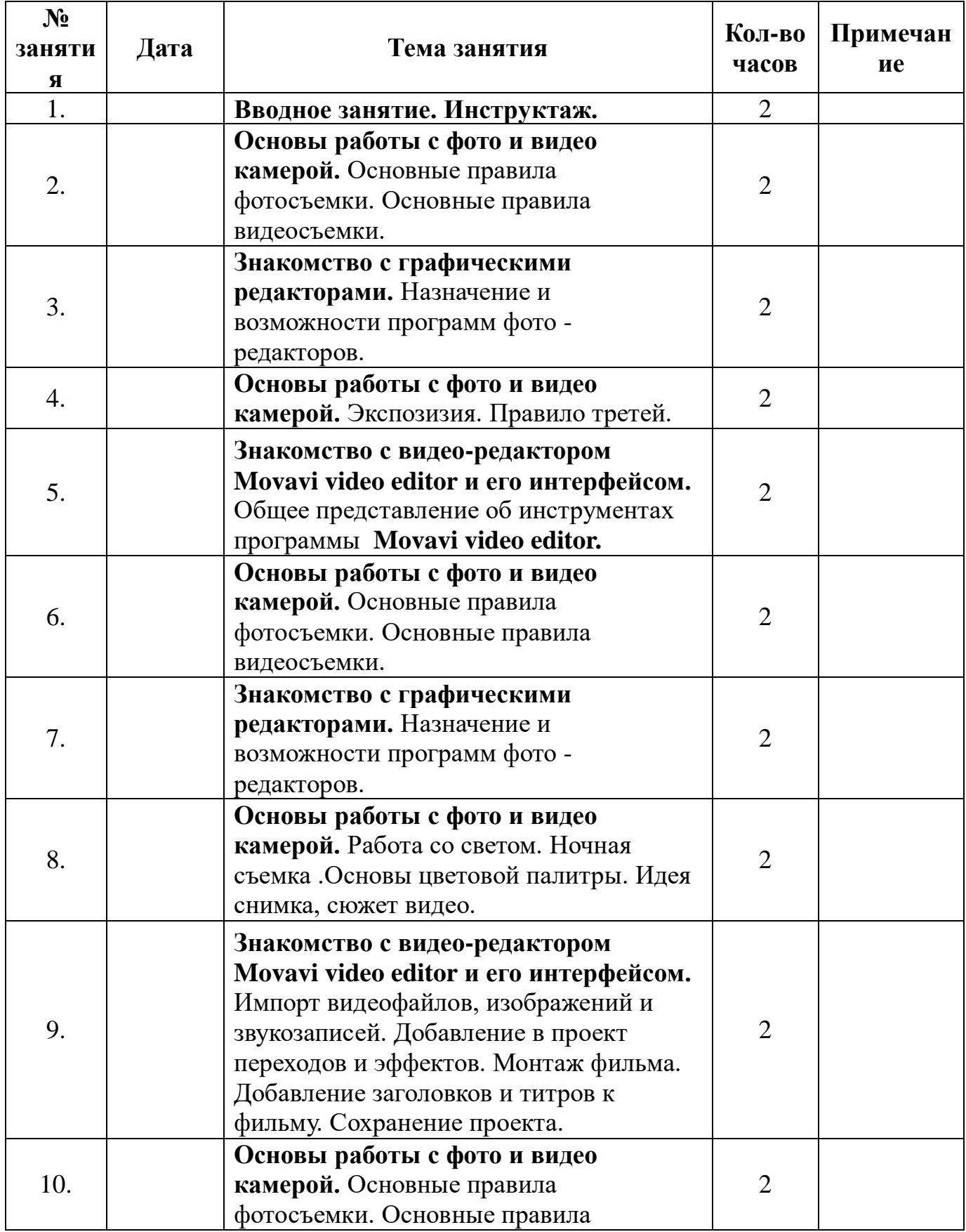

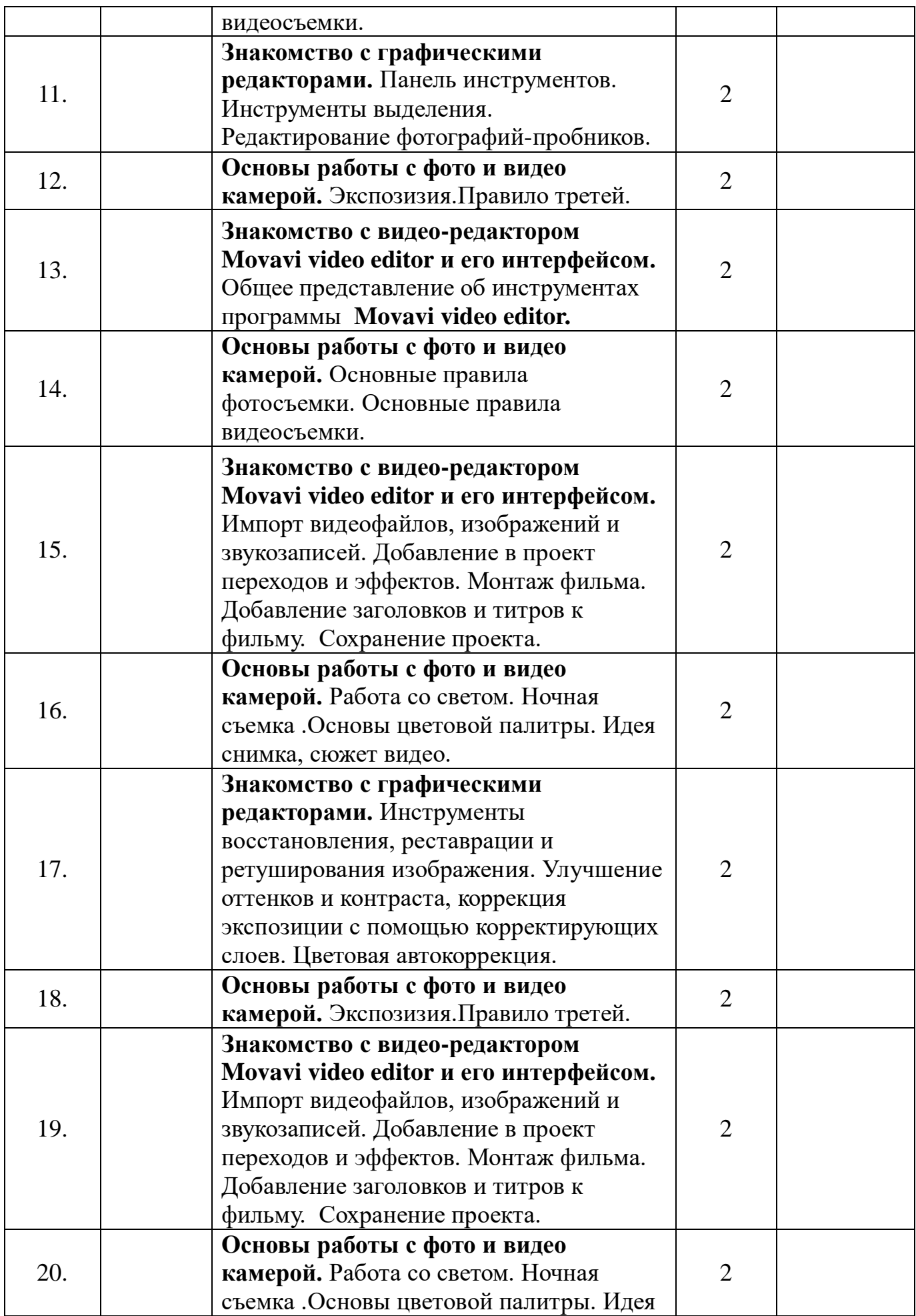

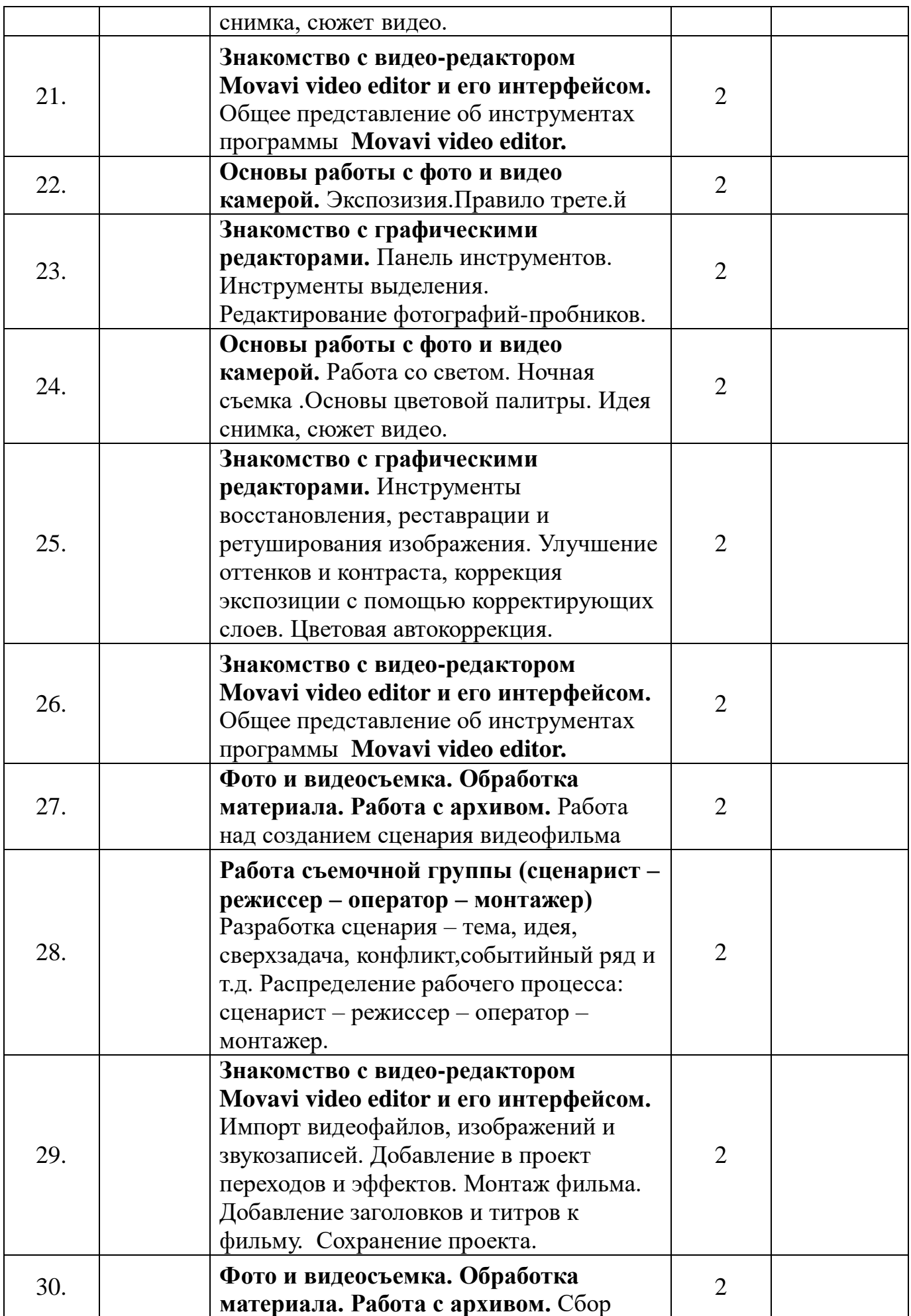

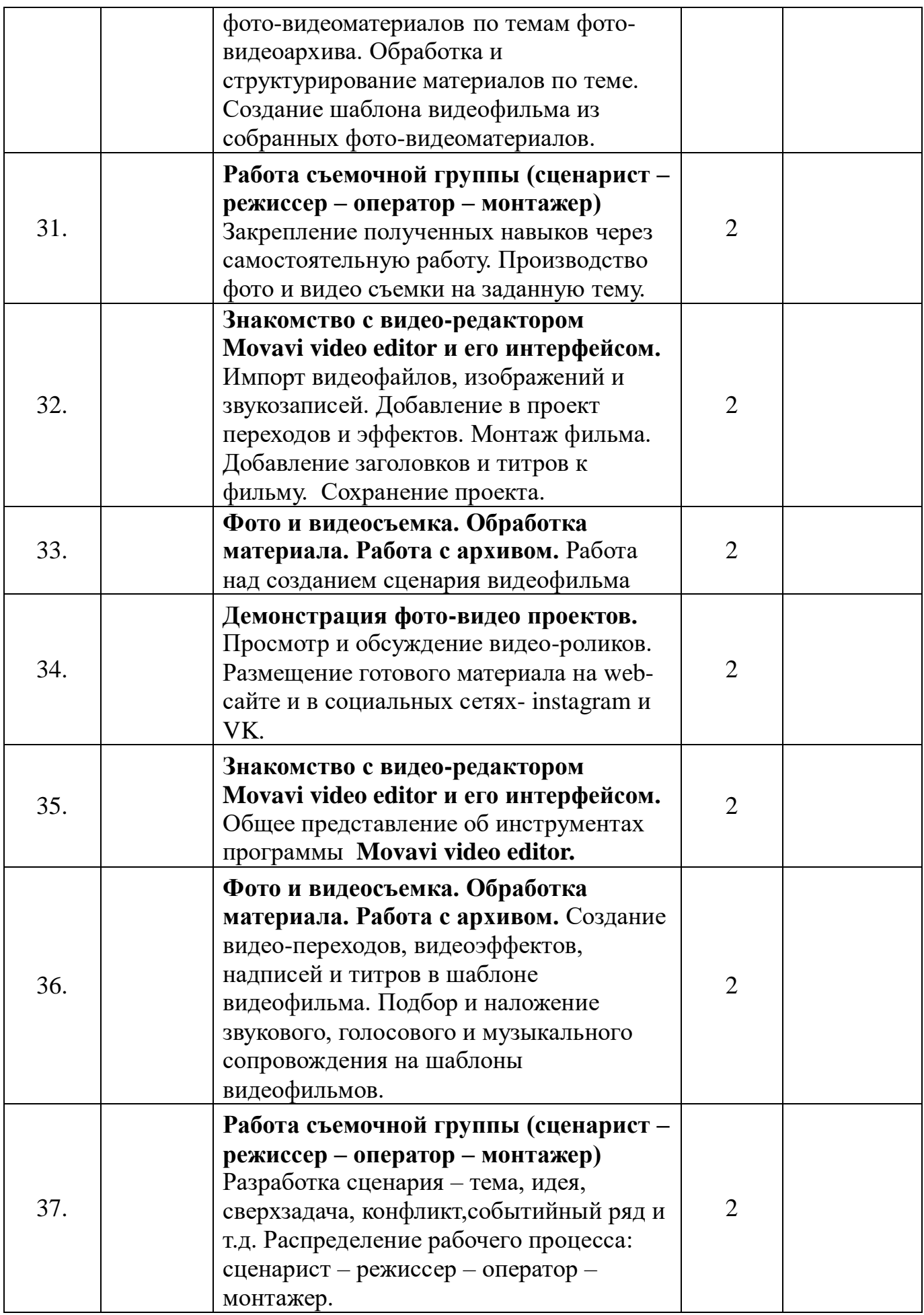

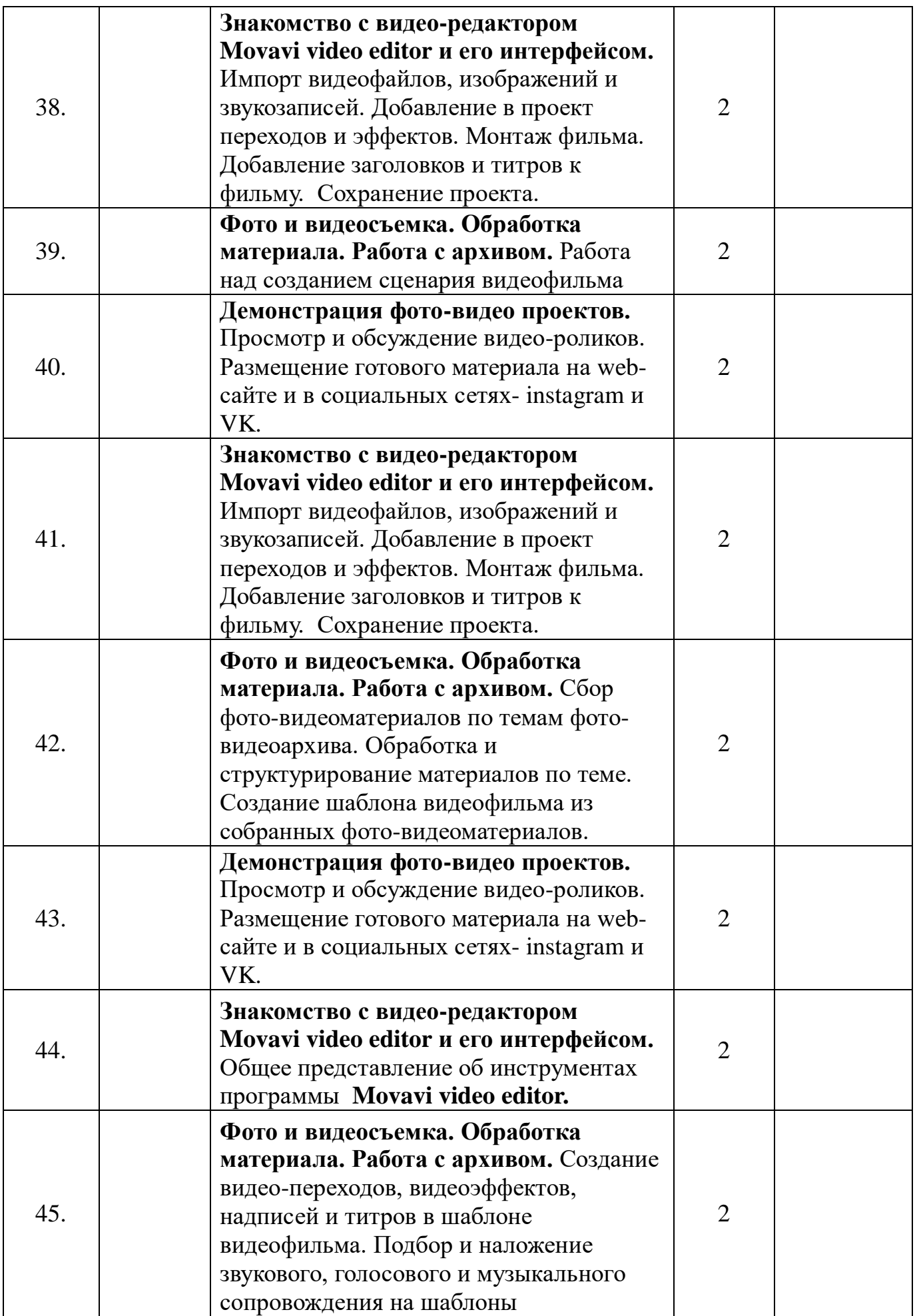

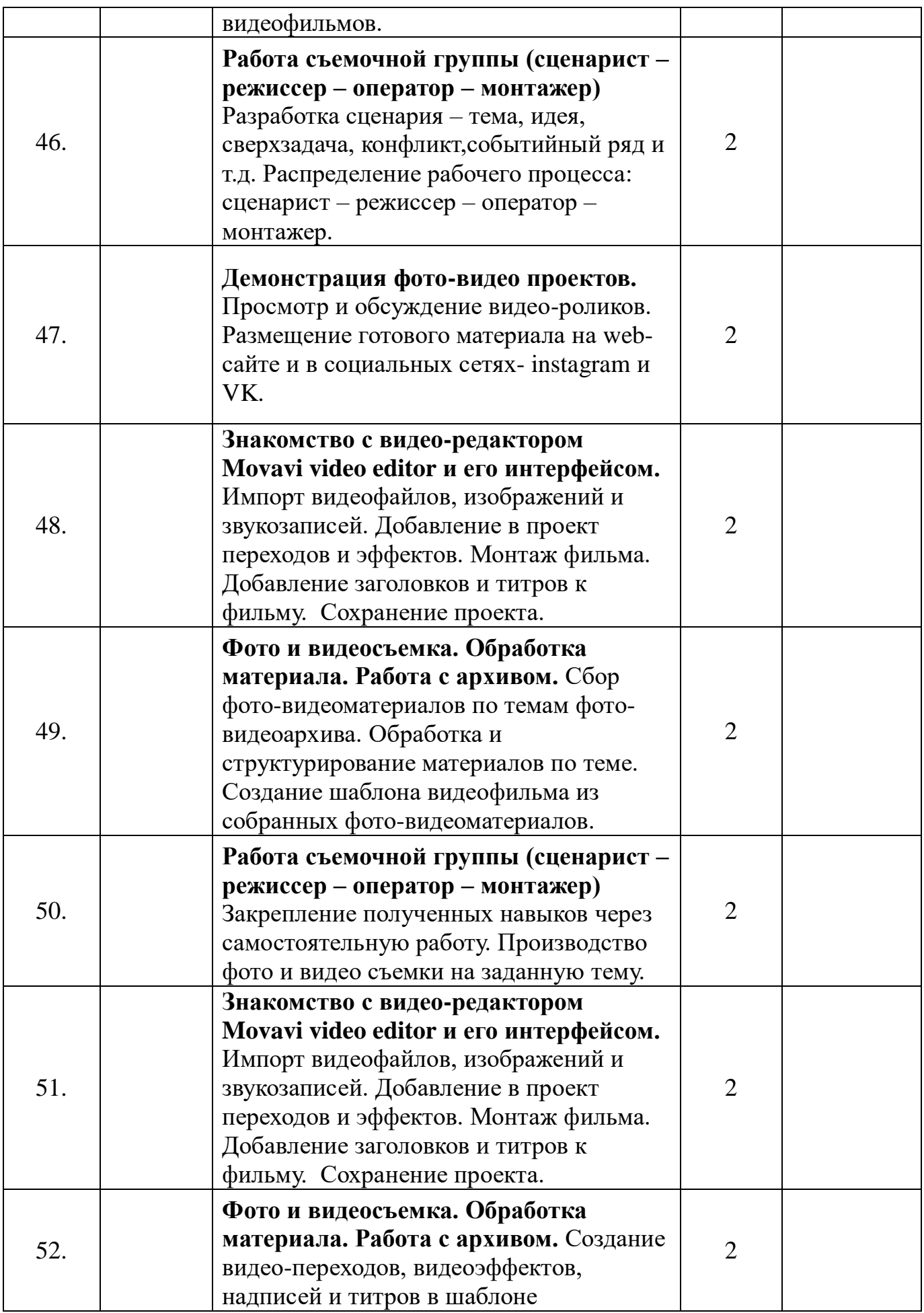

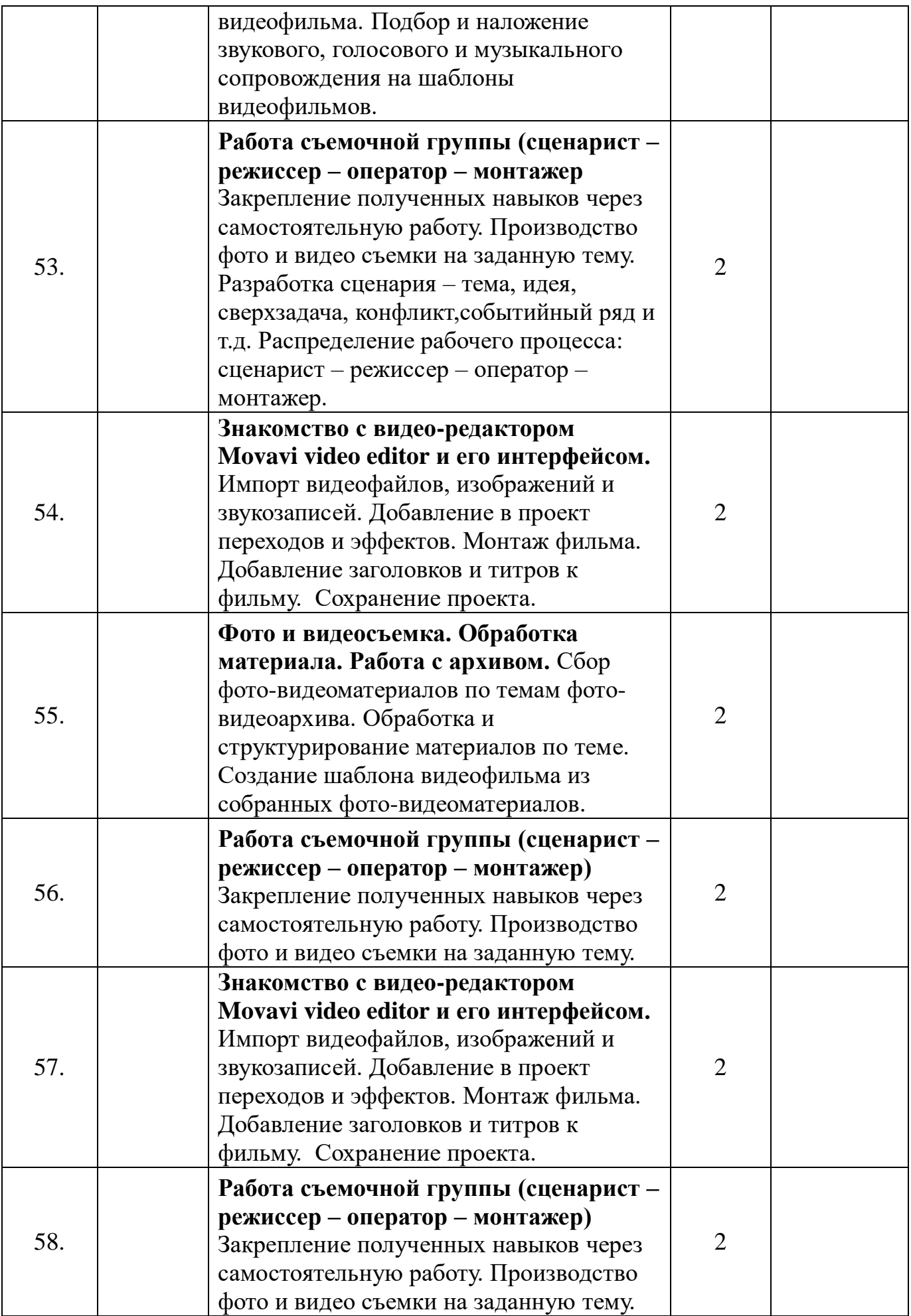

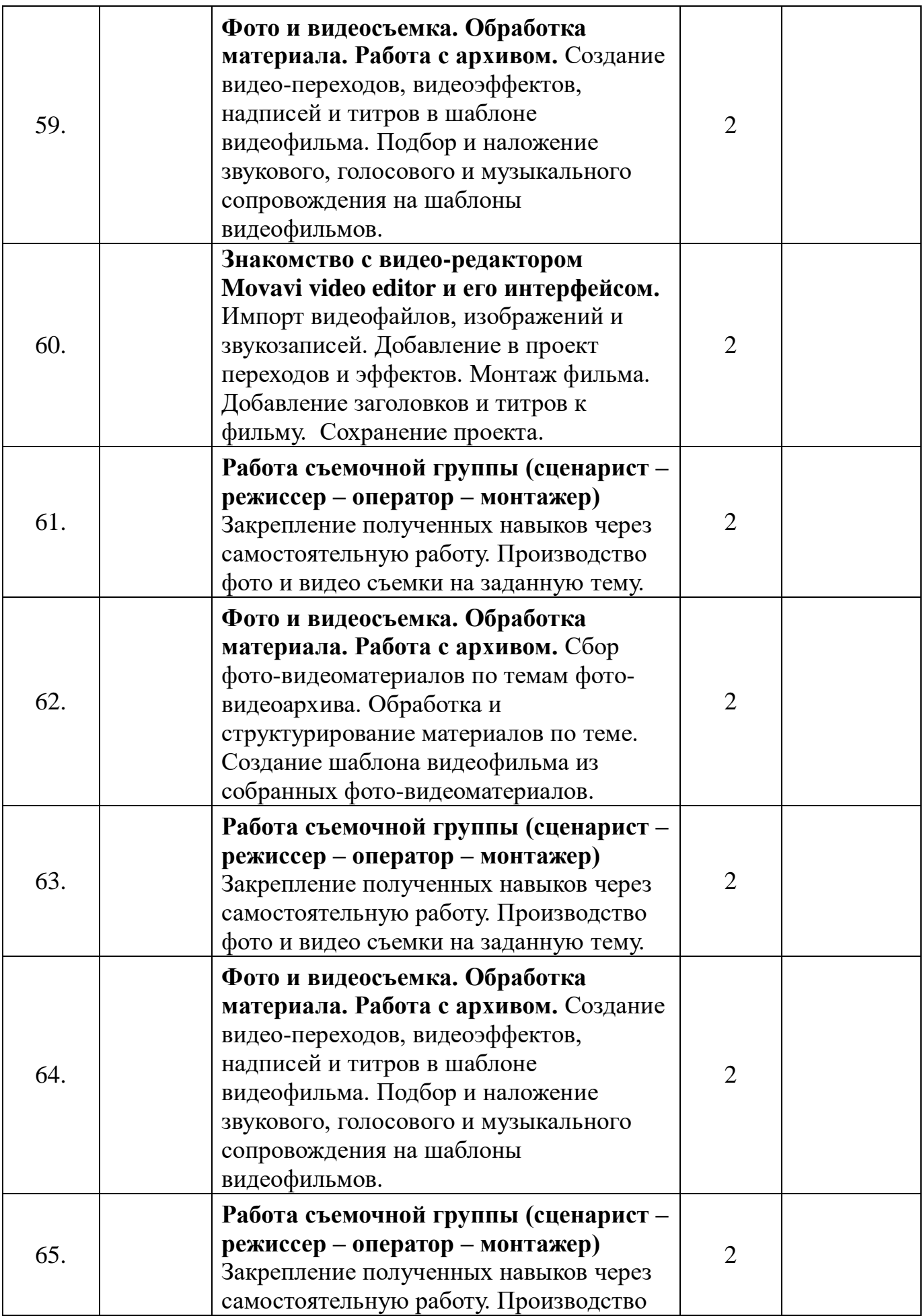

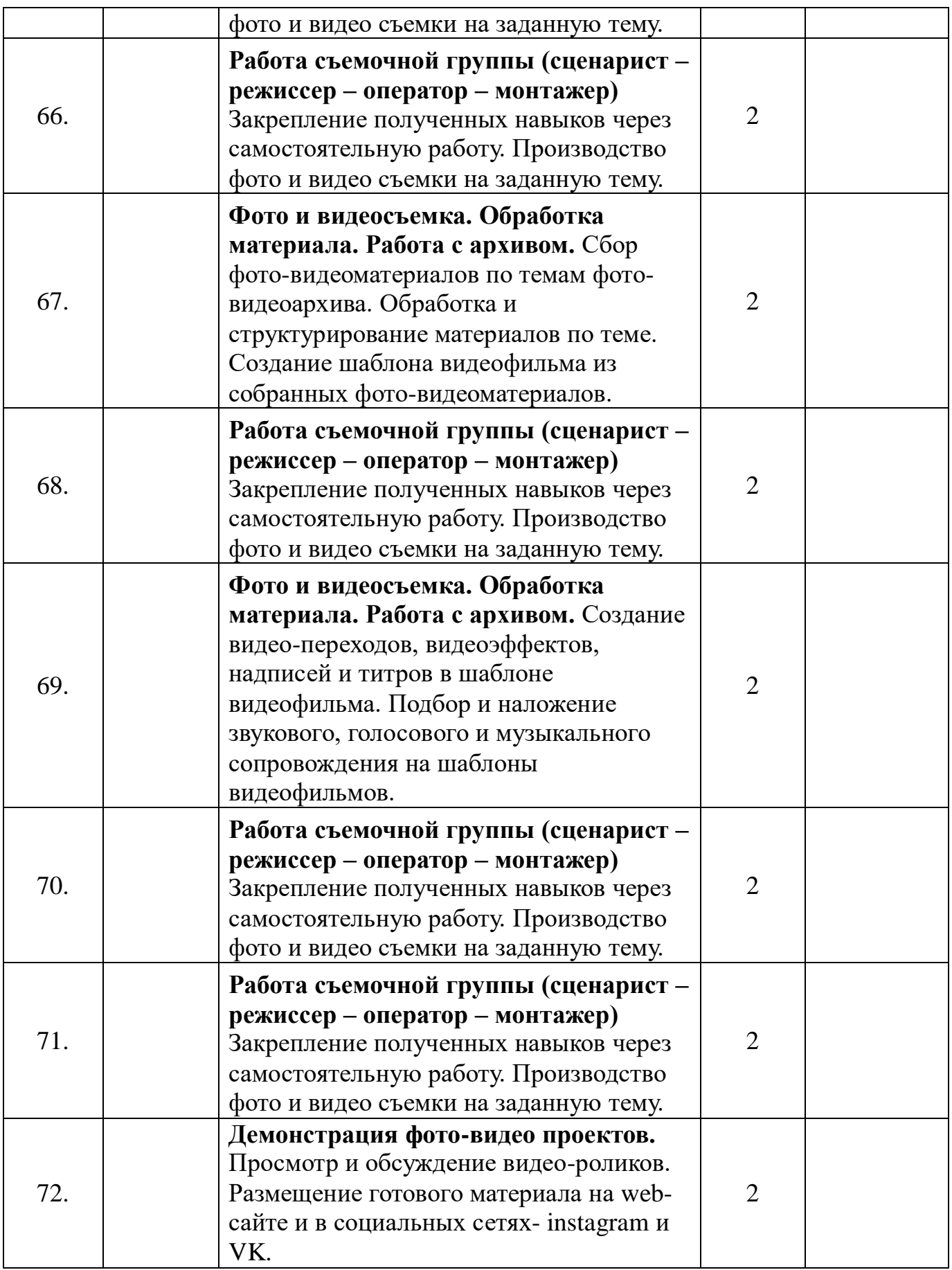

**Итого: 144 часа.**